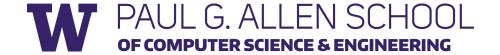

# CSE 341 Section 9

Autumn 2019

# Today's Agenda

- Double Dispatch
- The Visitor Pattern
- Mixins

# Double Dispatch

## **Dispatch Overview**

Dispatch is the *runtime* procedure for looking up which function to call based on the parameters given:

- Ruby (and Java) use Single Dispatch on the implicit self (or "this")
  parameter
  - Uses runtime class of self to lookup the method when a call is made
  - This is what you learned in CSE 143
- Double Dispatch uses the runtime classes of both self and a single method parameter
  - Ruby/Java do not have this, but we can emulate it
  - This is what you will do in HW7
- You can dispatch on any number of the parameters and the general term for this is Multiple Dispatch or Multimethods

#### **Emulating Double Dispatch**

- To emulate double dispatch in Ruby (on HW7) just use the built-in single dispatch procedure *twice!* 
  - Have the principal method immediately call another method on its first parameter, passing self as an argument
  - The second call will implicitly know the class of the **self** parameter
  - It will also know the class of the *first parameter* of the principal method, because of *Single Dispatch*
- There are other ways to emulate double dispatch
  - Found as an idiom in SML by using case expressions

- Suppose we wanted to code up a game of "Rock-Paper-Scissors":
  - A game that is played in rounds with 2 players.
  - Each player gets to pick a weapon: one of "Rock", "Paper", or "Scissors".
- Each combination results in a winner/loser (except when both are the same):
  - Rock beats Scissors
  - Paper beats Rock
  - Scissors beats Paper

- What are the different combinations of games?
  - Player 1 fights Player 2 with a tool, and Player 2 responds, which determines the outcome.

Player 1

|          |   |          | Rock       | Paper        | Scissors     |  |
|----------|---|----------|------------|--------------|--------------|--|
| ,        | / | Rock     | Tie        | Paper wins   | Rock wins    |  |
| Player 2 |   | Paper    | Paper wins | Tie          | Scissor wins |  |
| \        | \ | Scissors | Rock wins  | Scissor wins | Tie          |  |

- How could we represent this in an OOP way?
  - How does "Class 1" fight "Class 2"? How do we encode the "tool"? How do we encode the "outcome"?

Class 1

|   |          | Rock       | Paper        | Scissors     |
|---|----------|------------|--------------|--------------|
| / | Rock     | Tie        | Paper wins   | Rock wins    |
|   | Paper    | Paper wins | Tie          | Scissor wins |
|   | Scissors | Rock wins  | Scissor wins | Tie          |

Class 2

Code!

#### Double Dispatch Exercise: What's the table? (hint, it's 2x2)

```
class A
   def f x
       x.fWithA self
   end
   def fWithA a
      "(a, a) case"
    end
    def fWithB b
       "(b, a) case"
    end
end
```

```
class B
   def f x
        x.fWithB self
   end
    def fWithA a
       "(a, b) case"
    end
    def fWithB b
        "(b, b) case"
    end
end
```

#### Double Dispatch Exercise: What's the table?

|         |   | Class 1    |            |  |
|---------|---|------------|------------|--|
|         |   | A          | В          |  |
| /       | A | (a,a) case | (b,a) case |  |
| Class 2 | В | (a,b) case | (b,b) case |  |

#### Extending RPS I

- What if we wanted to extend our game to add Laser into the game
  - What would we have to change so that we could still play this game, but with another action?

|          | Rock       | Paper        | Scissors     |
|----------|------------|--------------|--------------|
| Rock     | Tie        | Paper wins   | Rock wins    |
| Paper    | Paper wins | Tie          | Scissor wins |
| Scissors | Rock wins  | Scissor wins | Tie          |

## Extending RPS I

- What if we wanted to extend our game to add Laser into the game
  - What would we have to change so that we could still play this game, but with another action?

|          | Rock       | Paper        | Scissors     |
|----------|------------|--------------|--------------|
| Rock     | Tie        | Paper wins   | Rock wins    |
| Paper    | Paper wins | Tie          | Scissor wins |
| Scissors | Rock wins  | Scissor wins | Tie          |
| Laser    |            |              |              |

#### Extending RPS I

- What if we wanted to extend our game to add Laser into the game
  - What would we have to change so that we could still play this game, but with another action?

|          | Rock       | Paper        | Scissors     | Laser      |
|----------|------------|--------------|--------------|------------|
| Rock     | Tie        | Paper wins   | Rock wins    | Laser Wins |
| Paper    | Paper wins | Tie          | Scissor wins | Laser Wins |
| Scissors | Rock wins  | Scissor wins | Tie          | Laser Wins |
| Laser    | Laser Wins | Laser Wins   | Laser Wins   | Laser Wins |

# Mixins

#### Mixins

- Collection of methods
  - Unlike class, you cannot instantiate it
- Can include any number of mixins

Provides powerful extensions to the class with little cost

#### Mixins

- It's just "Copy and paste the code into the class"
  - Have access to instance functions
  - Have access to instance variables

## Mixin Example

```
module Doubler
 def double
    self + self # assume included in classes w/ +
  end
end
class String
  include Doubler
end
class AnotherPt
  attr accessor :x, :y
  include Doubler
  def + other
    ans = AnotherPt.new
    ans.x = self.x + other.x
    ans.y = self.y + other.y
    ans
  end
end
```

#### Method Lookup Rules

- 1. Current class
- 2. Current class's mixins
  - a. Latest included mixin
  - b. .....
  - c. Earliest included mixin
- 3. Current class's super class
- 4. Current class's super class's mixins
- 5. Current class's super class's super class
- 6. Current class's super class's super class's mixins
- */*. .....

## Comparable

It provides you methods to compute <, >, ==, !=, >=, <= What's needed?

- Define function <=> (spaceship operator)
  - Return negative, 0 or positive number

Very similar to Java Comparable interface which requires CompareTo

#### Enumerable

It provides you methods to iterator over the object -> supports map, find!

What's needed?

- Define function each
  - Each will either call each of other object or will yield result

Very similar to Java Iterable interface

# The Visitor Pattern

#### The Visitor Pattern

- A template for handling a functional composition in OOP
  - OOP wants to group code by classes
  - We want code grouped by functions
    - This makes it easier to add operations at a later time.
- Relies on Double Dispatch!!!
  - Dispatch based on (VisitorType, ValueType) pairs.
- Often used to compute over AST's (abstract syntax trees)
  - Heavily used in compilers

#### accept (visitor, arg)

```
class Int
  attr_reader :i
  def initialize i
    @i = i
  end
  def accept(visitor, arg=nil)
    visitor.visitInt(self, arg)
  end
end
```

#### A Sample Visitor

```
class Stringer # ← operation we want to add
  def visitInt(int, arg)
    int.i.to s
  end
  def visitFraction(frac, arg) # ... end
  def visitRational(rational, arg) # ... end
end
Int.new(5).accept(Stringer.new())
class Checker #... end
class Summoner # ... end
```